<span id="page-0-2"></span>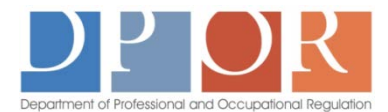

## DPOR ONLINE LICENSE SERVICES Frequently Asked Questions (FAQs)

### <span id="page-0-1"></span>[General](#page-0-0) | [Login & Profile Setup](#page-0-1) | [Applications](#page-2-0) | [Renewals](#page-3-0) | [Payments](#page-4-0)

#### **General**

<span id="page-0-0"></span>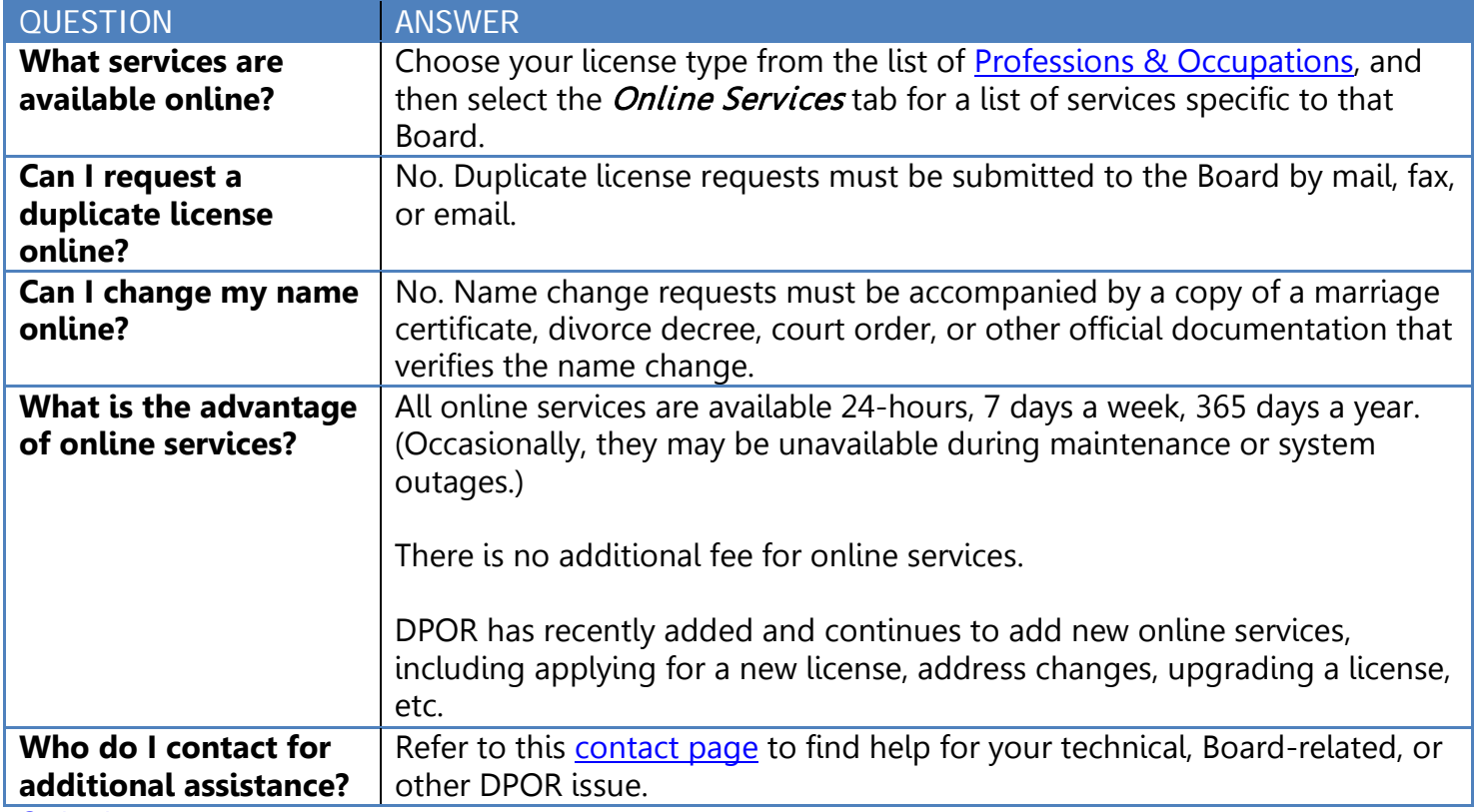

[Go back to top](#page-0-2)

## **Login & Profile Setup (User ID/Password)**

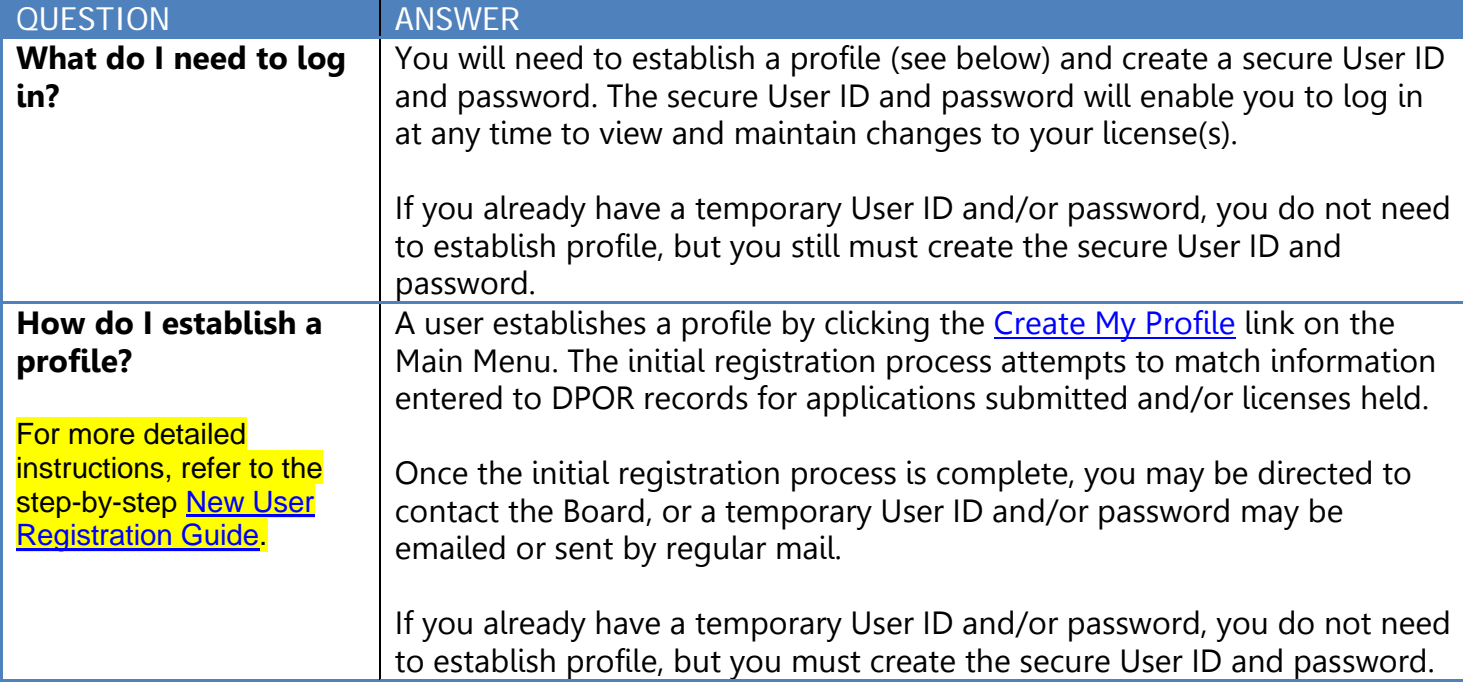

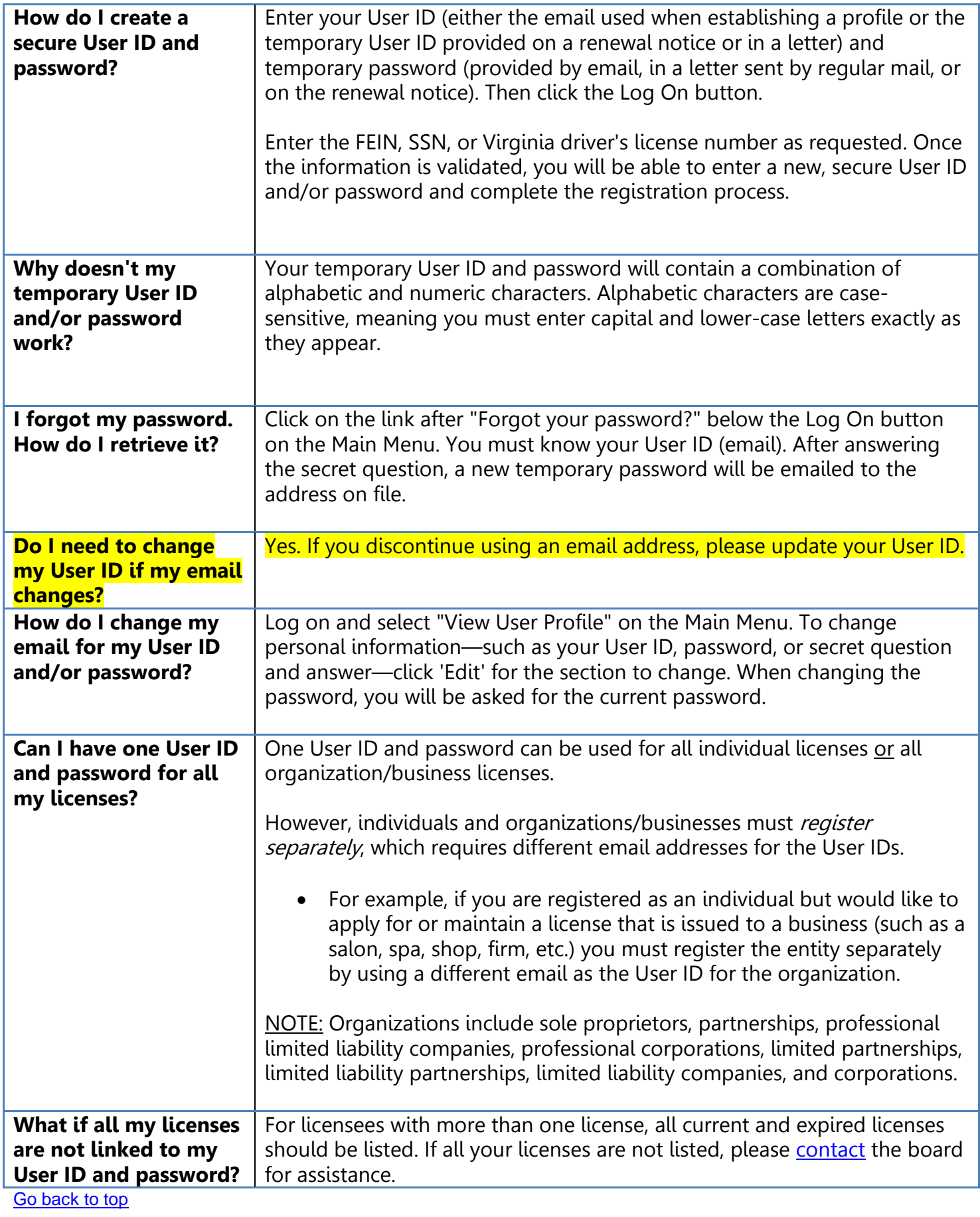

# **Applications**

<span id="page-2-0"></span>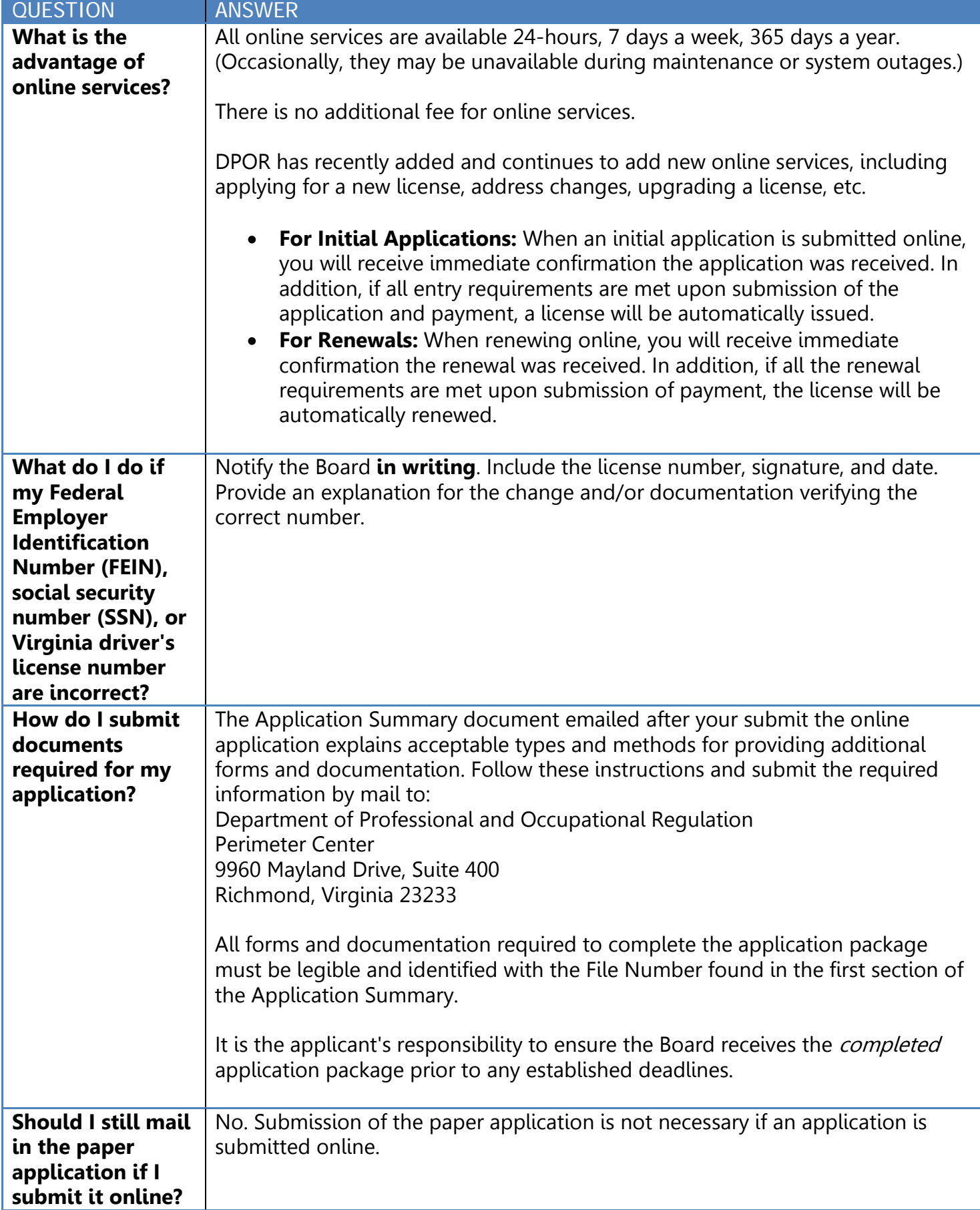

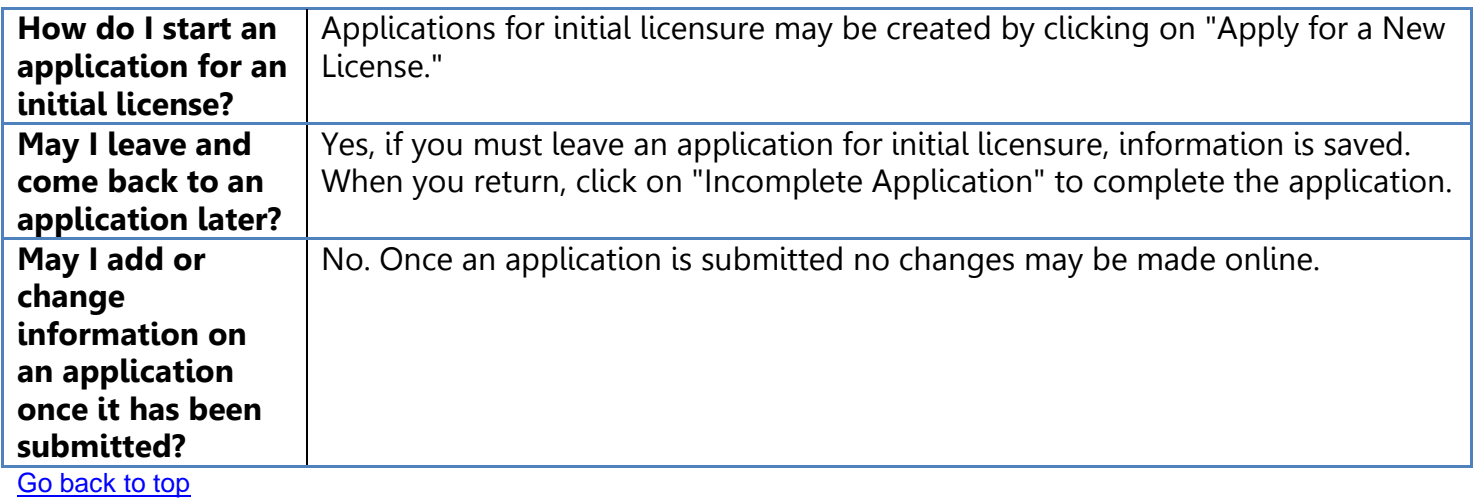

<span id="page-3-0"></span>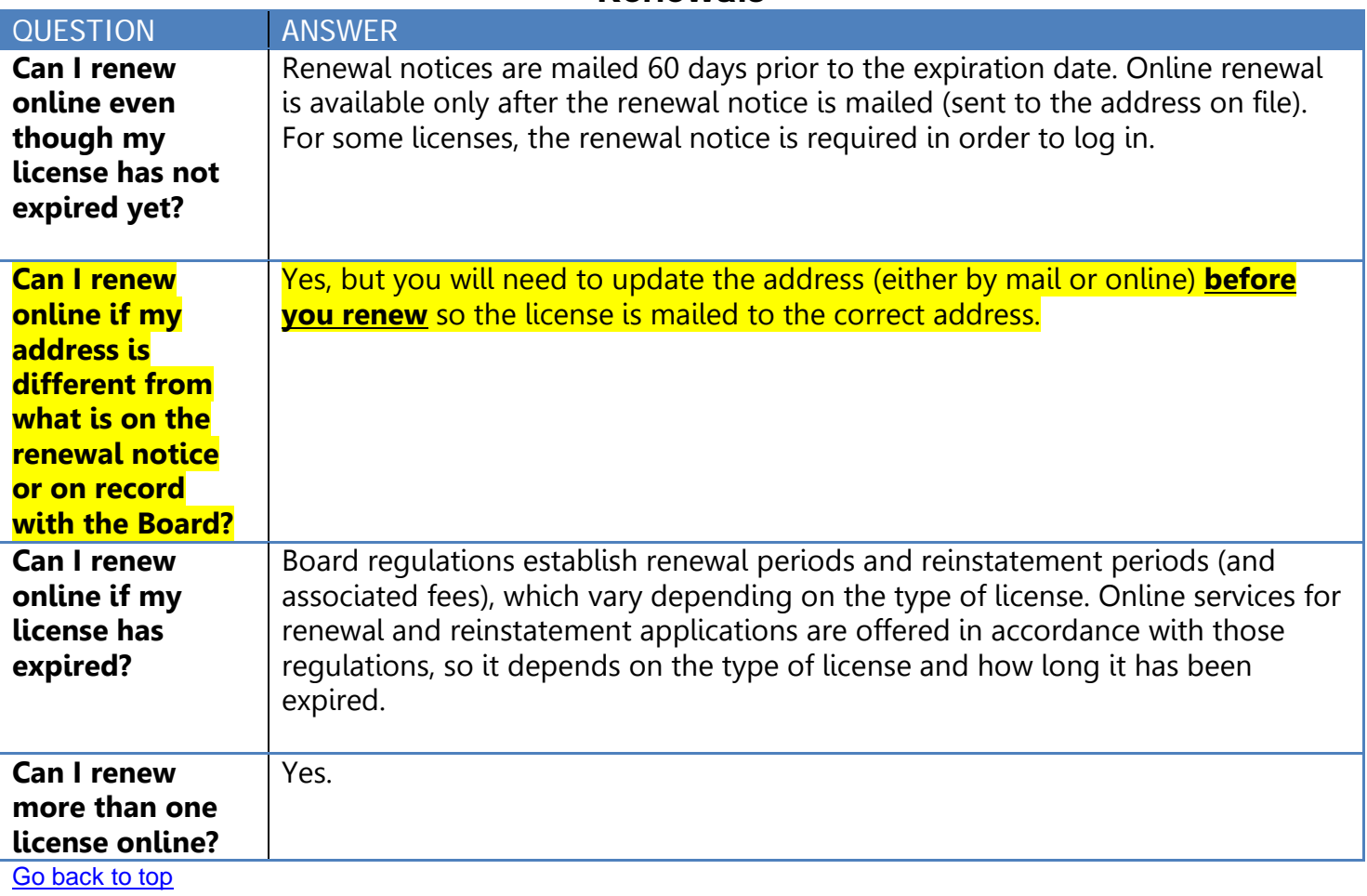

#### **Renewals**

## **Payments**

<span id="page-4-0"></span>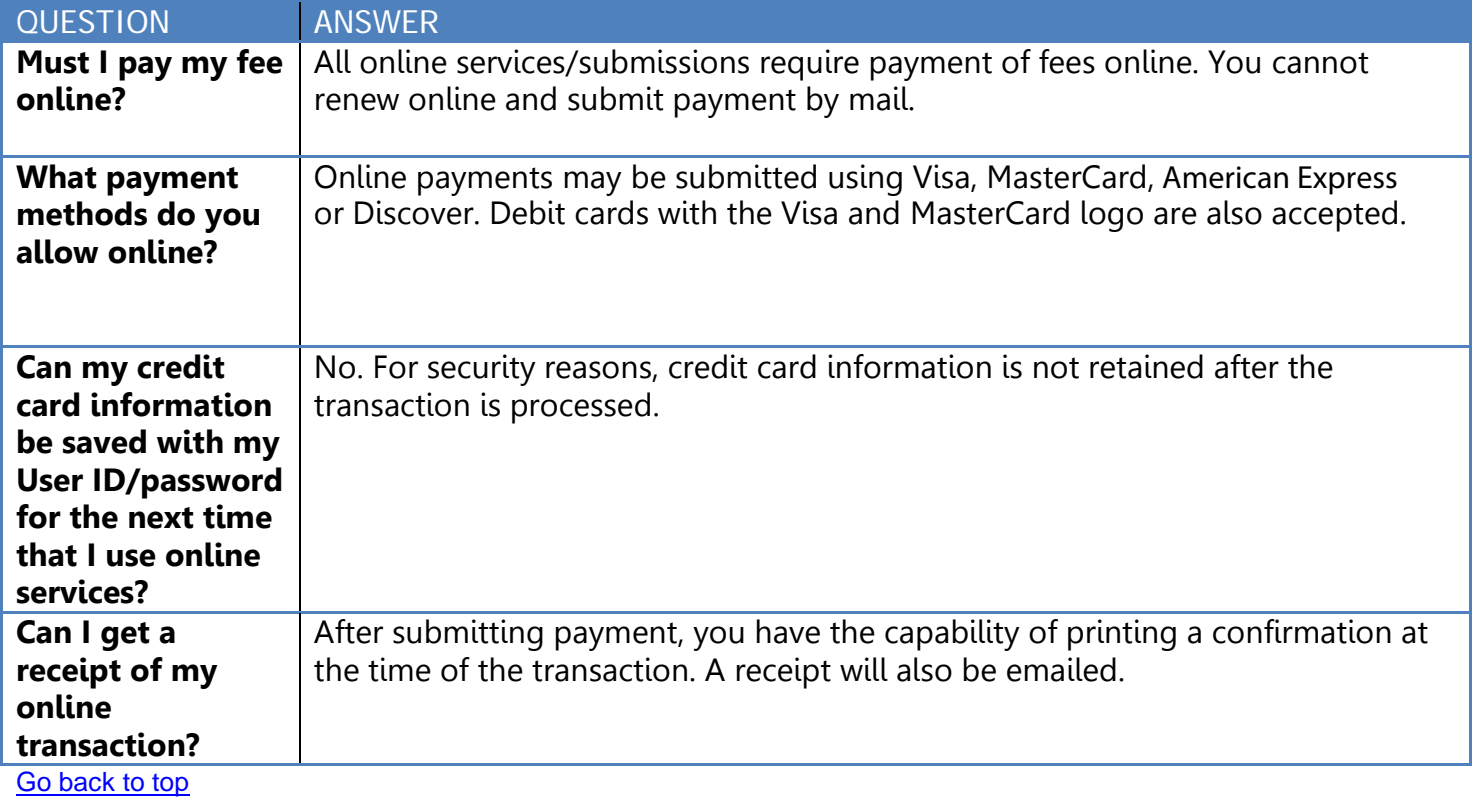